Print

Reset

## **DFEC General Medical Authorization Request**

(Fax # 1-800-215-4901)

Please read the instructions carefully before completing authorization request. Complete all applicable fields. All Prior Authorization requests must either be faxed on this template or be submitted through the Web Bill Processing Portal (https://owcpmed.dol.gov). Fax with supporting medical documentation, including the case file number on all pages. Incomplete requests cannot be processed and will be returned.

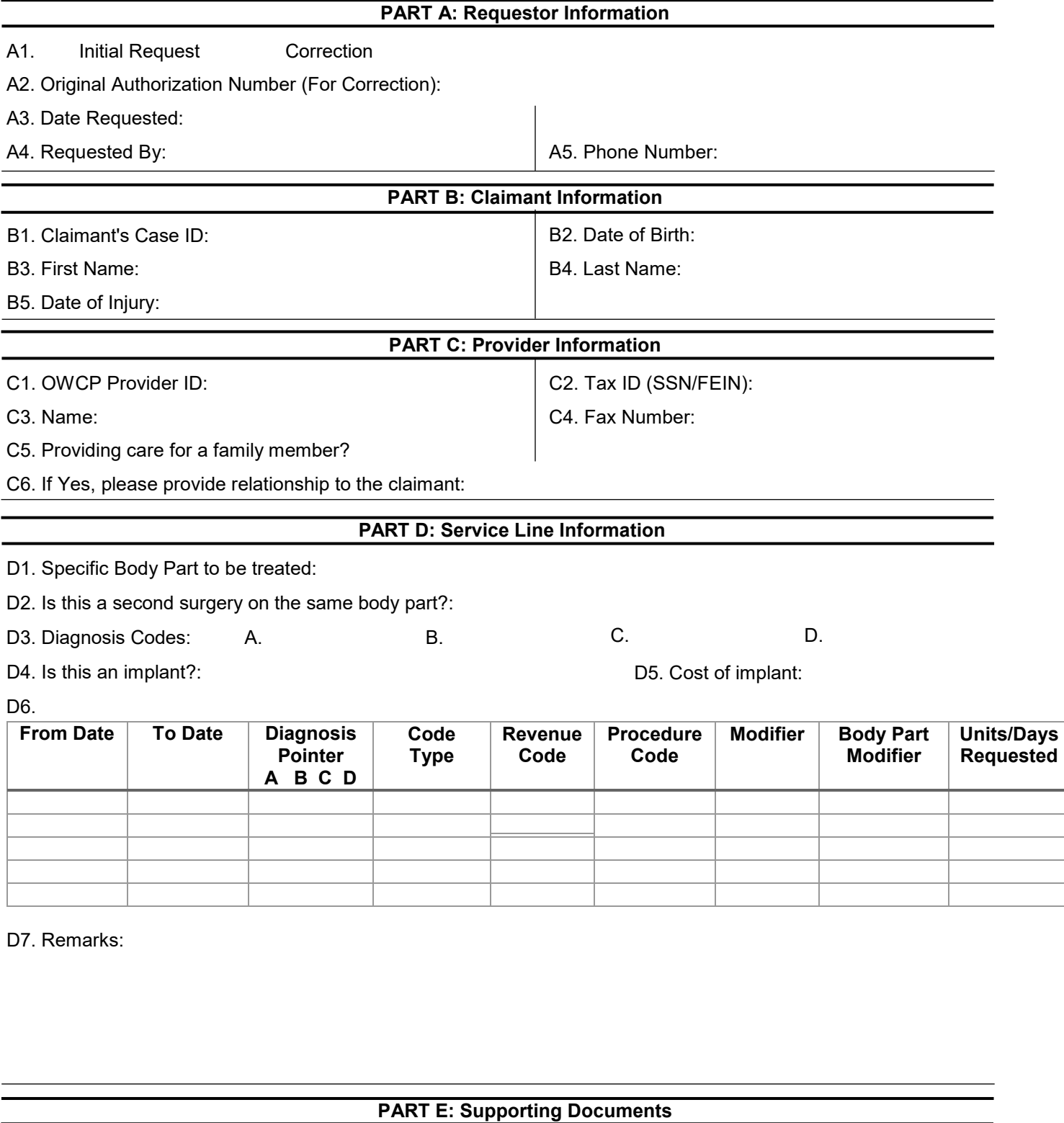

All supporting documents must be attached to the request. Please refer to the instructions for required documents. Please ensure to include Claimant ID on each page.

## **Instructions**

Please read the instructions carefully before completing authorization request. Complete all applicable fields. All Prior Authorization requests must either be faxed on this template or be submitted through the Web Bill Processing Portal (https:// owcpmed.dol.gov). Fax with supporting medical documentation, including the case file number on all pages. Incomplete requests cannot be processed and will be returned.

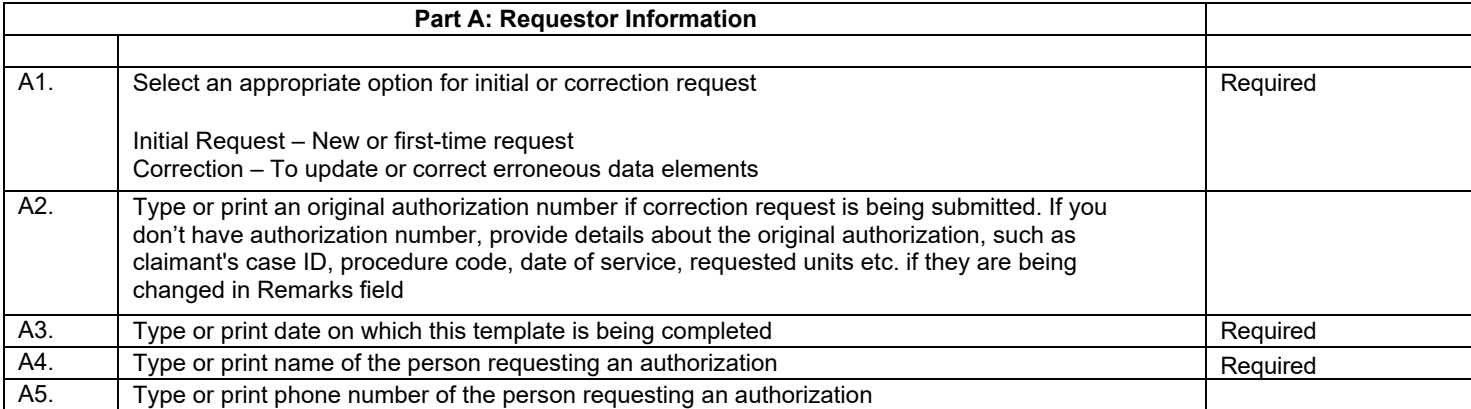

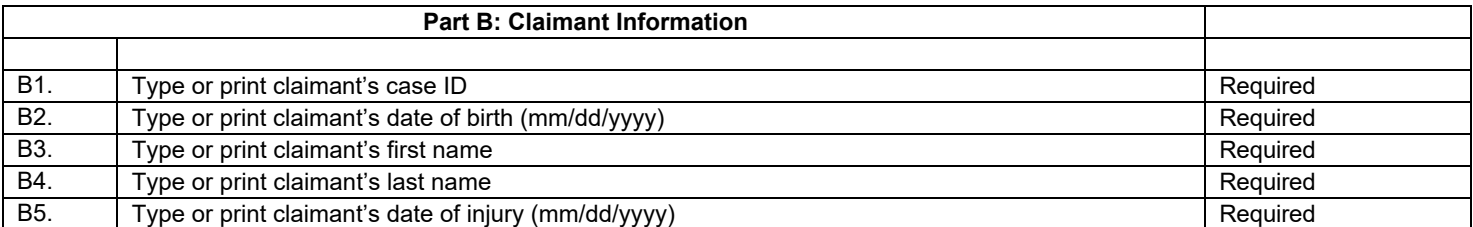

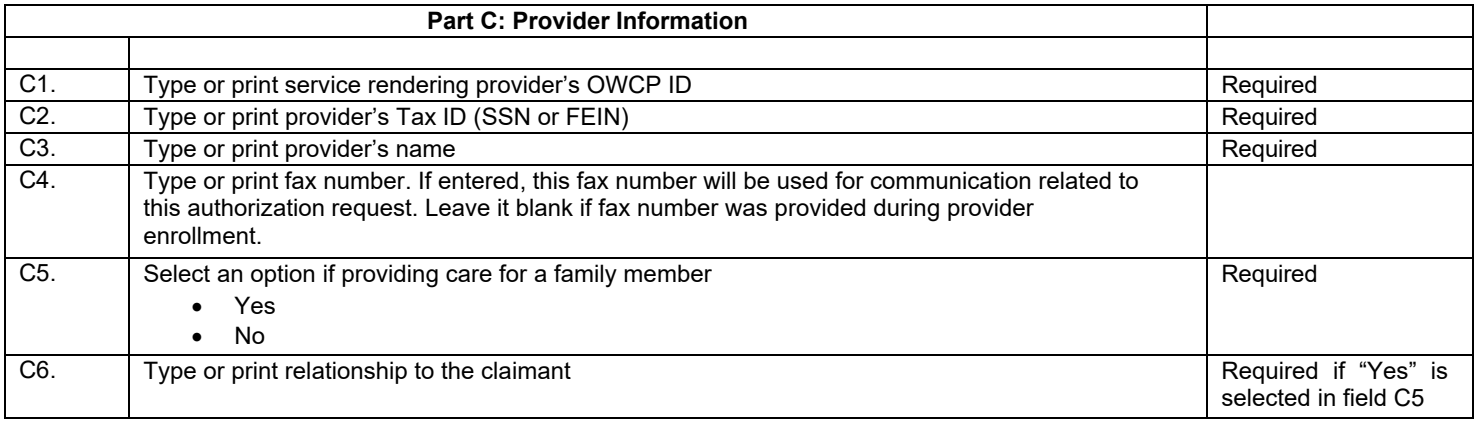

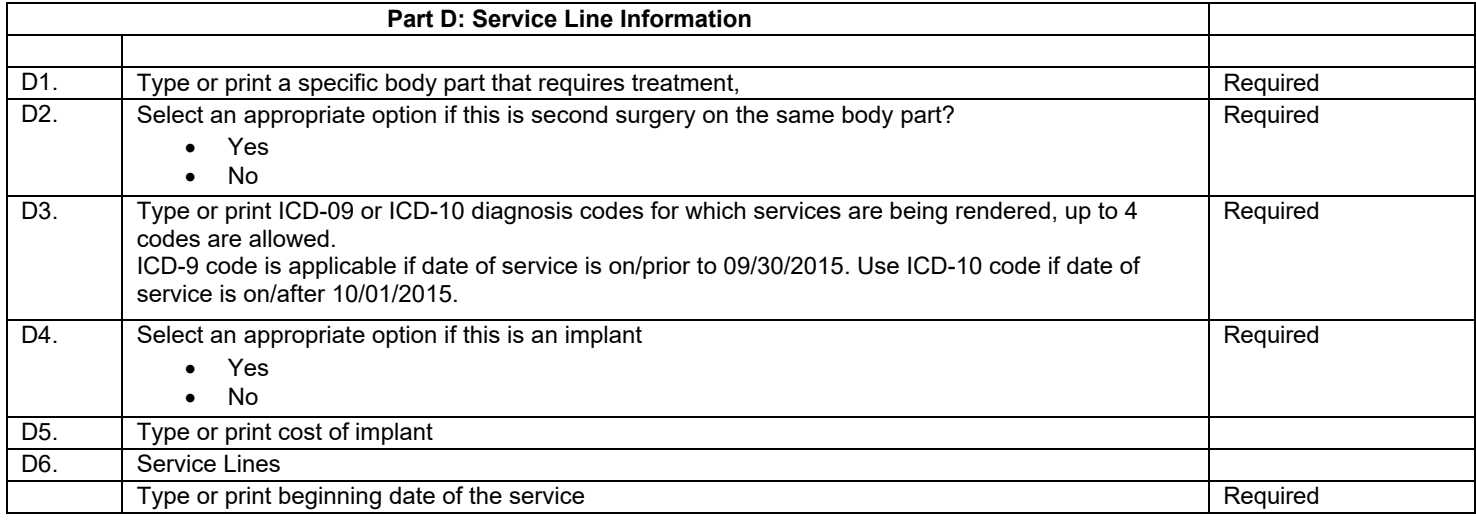

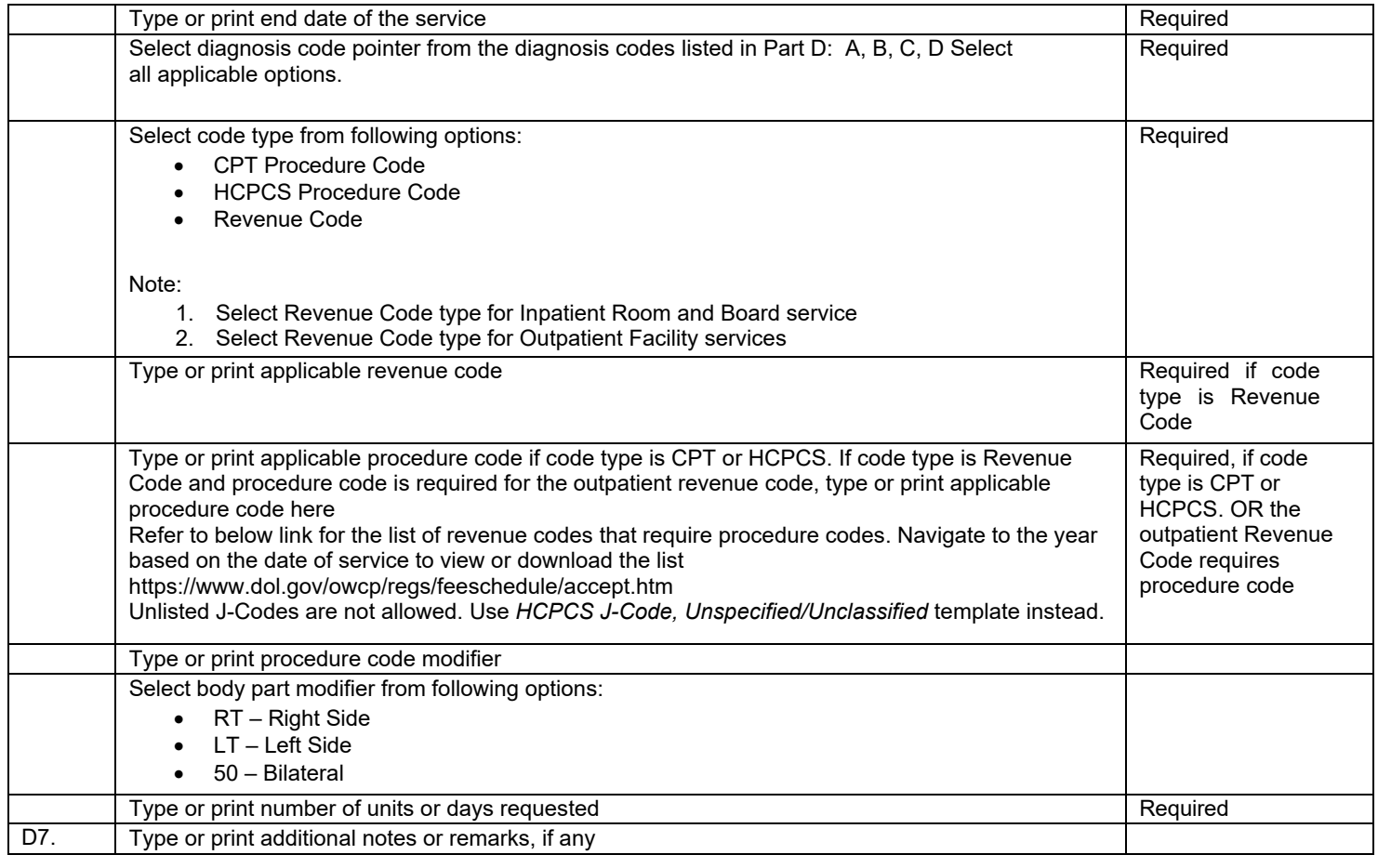

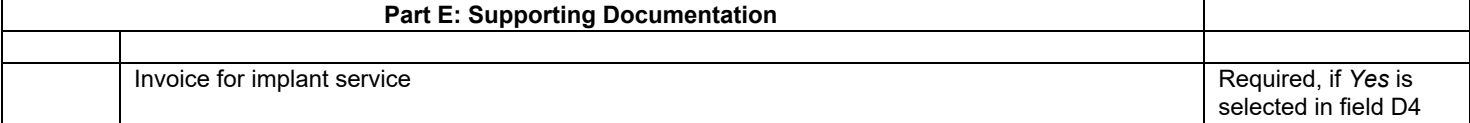